# *L'hyperfocale, c'est génial !*

*L'hyperfocale est une distance remarquable, pour une focale et une ouverture données. Quand le point (focus) est fait sur cette distance la profondeur de champ s'étend de la moitié de cette distance à l'infini. La distance hyperfocale est une composante du calcul de la profondeur de champ pour n'importe quelles distance et ouverture.*

*La presse photographique et même certains auteurs d'ouvrage traitant de la photographie nous parlent de cette mise au point sur l'hyperfocale comme du « Graal » qui va vous permettre de faire des images de paysages enfin entièrement nettes, et ce sans utiliser l'autofocus. (bref à l'ancienne)*

*L'échelle de profondeur de champ a disparue des objectifs fixes dédiés au numérique, certains photographes ne savent même pas de quoi il s'agit. Chacun trouve une raison à cette disparition, la raison majeure invoquée concerne l'autofocus qui rendrait cette échelle obsolète. Pour les objectifs 24x36 employable en APS APS-C il faut considérer que cette échelle est valable uniquement en 24 x 36, il en faudrait donc une seconde en APS-C. Quant aux zooms il faudrait une échelle par focale. Bref cette échelle n'existe plus, adieu donc !* 

*La formule de calcul de l'hyperfocale fait appel au cercle de confusion ( (CdC), de quoi s'agit-il ? La notion de netteté est toujours subjective et dépend beaucoup du support considéré, mais également de la personne qui observe, il faut donc trouver une formule mathématique et un « compromis acceptable » Pour la valeur du cercle de confusion, en argentique on emploi la formule de Zeiss et Sinar soit 1/1730 multiplié par la diagonale du format (43.3 mm en 24x36) ce qui aboutie à une valeur de 0.033 mm couramment admise. (0.03) (Pourquoi 1730 ?) Pour Leica et Angénieux = 0.025. En APS APS-C on admet 0.02, les aficionados de la macro descendent à 0.01.* 

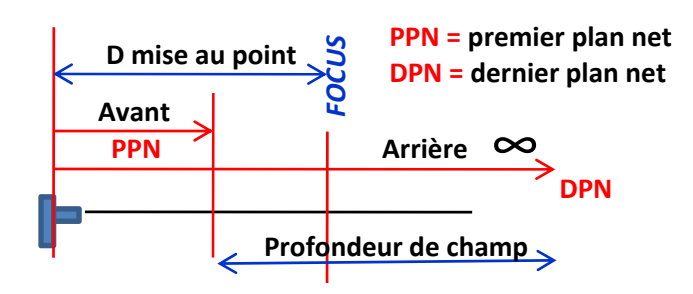

#### *Pour mesurer les distances*

*La distance au sujet se mesure du sujet au plan du capteur et non pas à partir de l'extrémité de l'objectif.* 

*Sur certain boitier le plan du capteur est repéré. Plan du capteur*

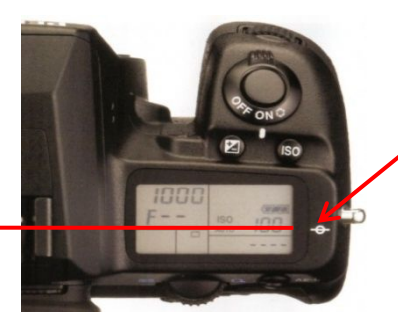

*Repère*

1

### *Utilisation de l'hyperfocale*

**Le recours à l'hyperfocale n'est vraiment utile qu'avec des grands angles de 35 mm et moins, au télé elle n'a aucun intérêt.** 

**La mise au point se fait en mode manuel = MF. (Les appareils jetables argentiques étaient réglés ainsi : Hyperfocale. Petite ouverture) Le sujet de prédilection est le paysage ou l'on souhaite « tout net » du premier plan (très proche) à l'infini.**

**Il faut fermer à minima à f8 jusqu'à f16 en 24x36 et jusqu'à f11 au grand maximum en APS APS-C au-delà la diffraction mettra à mal la netteté. (ce qui n'est pas le but recherché)** 

**Le fait de fermer peut entrainer la nécessité de grande valeur ISO. Au niveau du bruit les capteurs de nouvelle génération** 

**s'accommodent assez bien de 1600 ISO (voir plus) par contre la dynamique du capteur baisse à mesure que les ISO augmentent.** √En paysage le boitier étant sur tripode la valeur ISO peut rester au plus bas sans inconvénient. (sauf s'il y beaucoup de vent dans les **feuillages) par contre à main levée la montée en ISO sera vite inévitable. (N'oubliez pas le système anti vibration)**

## *Utilisation de l'échelle de PdC.*

**Le recours au calcul n'est pas nécessaire, il s'agit d'une simple lecture. L'échelle n'est valide qu'en 24 x 36.**

### *Hyperfocale*

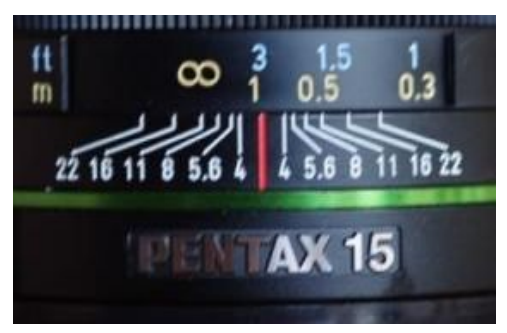

**Hyperfocale à f11 L'infini est placé devant le repère f11 de gauche. De l'autre coté devant le repère f11 nous lisons 0.50**  *La PdC s'étend de 0.50 m à l'infini.*

### *Estimer une PdC de à*

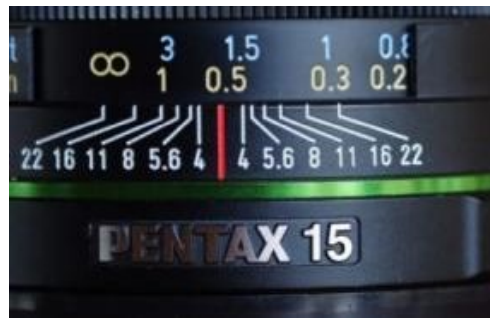

**Ouverture de f 11**

**Si l'arrière plan voulu net est à 1.00 m, on place 1 m devant le repère de f11 à gauche. Sur le repère de f11 à droite, l'avant plan sera net à partir de 0.40 m (estimation).**

*C'est très joli tout cela, mais avec mon matériel (tout neuf) cela va me servir à quoi ?*

*A apprendre et comprendre ce qui est déjà pas si mal. A savoir que l'hyperfocale se calcule, ce qui va nous servir pour la suite !*

## *Concrètement*

**Puisque l'hyperfocale se calcule, mettons à profit Excel. (ou un autre tableur) Les formules d'optique sont faciles à récupérer, on peut même faire une appli qui vous suit partout. (sauf si vous oubliez votre Smartphone)**

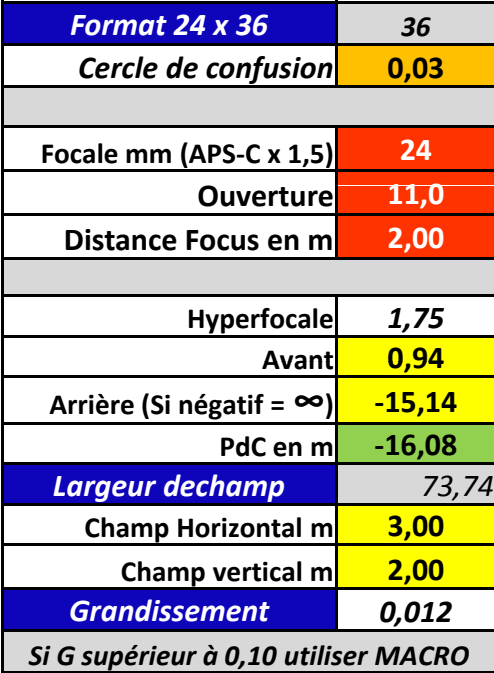

#### *Format 24 x 36 36 Format 24 x 36*

**Positionner le boitier sur tripode. Effectuer le cadrage avec la focale la plus appropriée au rendu souhaité.**

**Saisir : (en rouge)**

- **La focale : 24 mm**
- **L'ouverture : f11**

 **La distance repérable sérigraphiée sur l'objectif (ici 2 m)**

> **La netteté s'étend de 0.94 m (disons 1 m) à l'infini***. (négatif = infini)*

*N.B. Pour un APS-C employer le tableau adéquat. (crop et C CdC)*

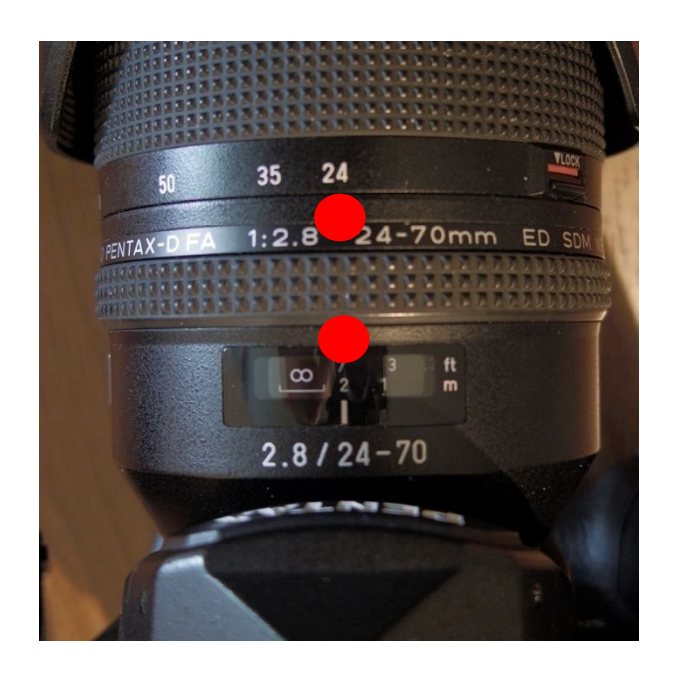

# *Mais je ne veux pas faire de calcul moi !!!!*

**D'accord, et bien imprime ce petit tableau issue de l'application, à moins que tu ne préfères la version Smartphone.**

*Contrôlons l'exemple de la page précédente : 24 mm à f11 = 0.94 m à l'infini, c'est OK. Rapide non !*

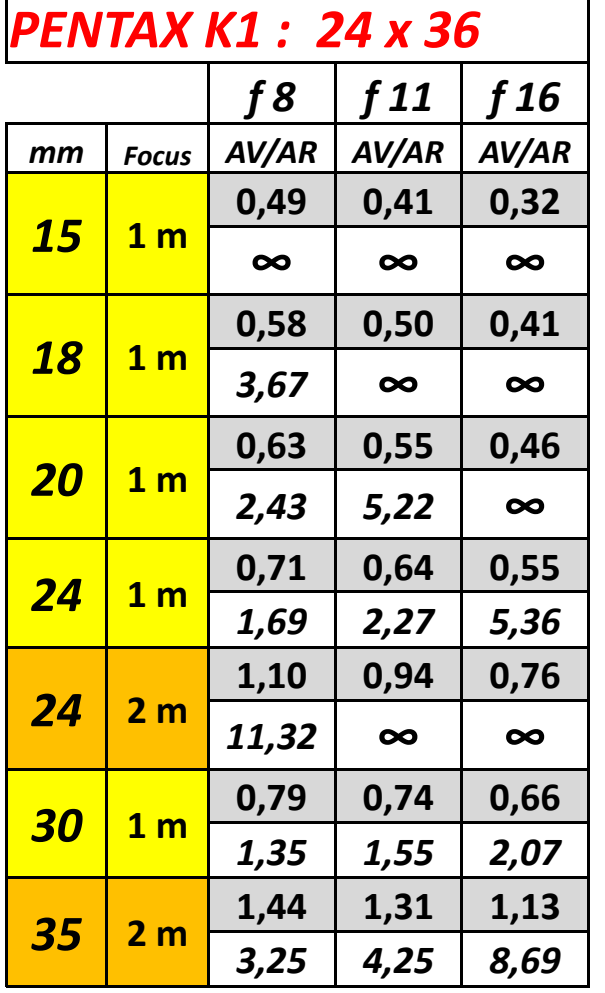

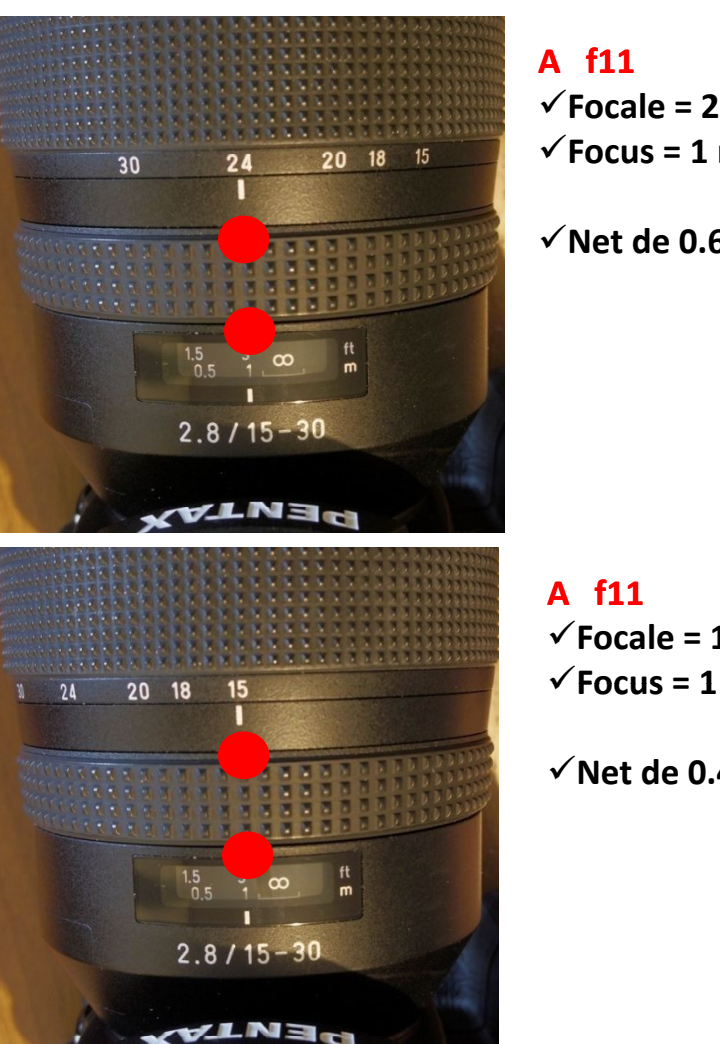

 $\checkmark$  Focale = 24 mm  $\checkmark$  Focus = 1 m

**Net de 0.64 à 2.27 m**

 $\checkmark$  Focale = 15 mm  $\sqrt{\text{F} \cdot \text{F} \cdot \text{F} \cdot \text{F} \cdot \text{F}}$ 

**Net de 0.41 à l'infini**

#### **Mais alors c'est tout simple !**

**On peut se procurer les fichiers pour Smatphone ? Oui bien sûr, par exemple, en venant au cours du samedi ! Humour !!!!!!**